# GNU Make

### Christian Külker

#### 2023-03-02

### **Contents**

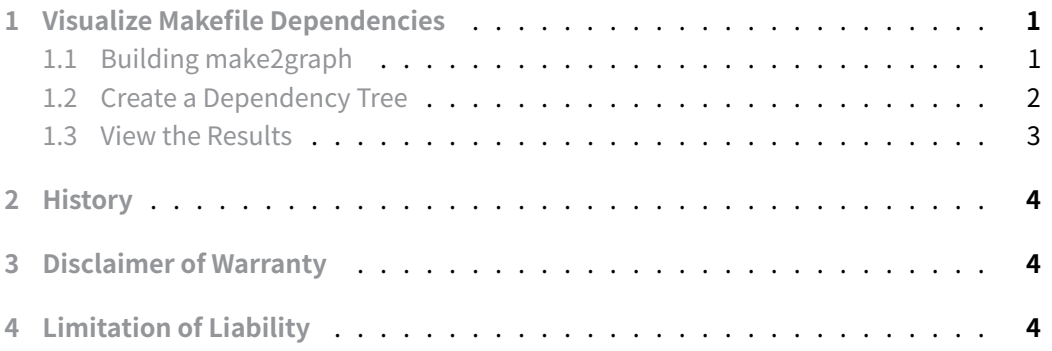

[This document describes fe](#page-3-1)atures and solutions using gmake', the GNU make' program. Some solutions may also work with other flavors of make , but are usually not [tested \(by me\).](#page-3-2)

# **1 Visualize Makefile Dependencies**

<span id="page-0-0"></span>The first step in understanding whether a Makefile can be parallelized is to view its internal dependencies. This can be done with a tool called make2graph . The tool itself also requires a build.

### **1.1 Building make2graph**

<span id="page-0-1"></span>Building make2graph is simple: install the dependencies like dot and make and run make in the project folder.

```
git clone https://github.com/lindenb/makefile2graph.git
cd makefile2graph
make
```
This will create the binary tool make2graph .

#### **1.2 Create a Dependency Tree**

To view a dependency tree of itself do:

<span id="page-1-0"></span>make all -Bnd | ./make2graph | dot -Tpng -o make2graph.png

This will create the image make2graph.png in the local directory. If the complexity of a Makefile is too high for dot instead of .png , a .svg can be created. Also, if the resulting png file cannot be viewed with display , because the size is to high, another program like eom can be used.

make all -Bnd | ./make2graph | dot -Tsvg -o make2graph.svg

#### **1.3 View the Results**

<span id="page-2-0"></span>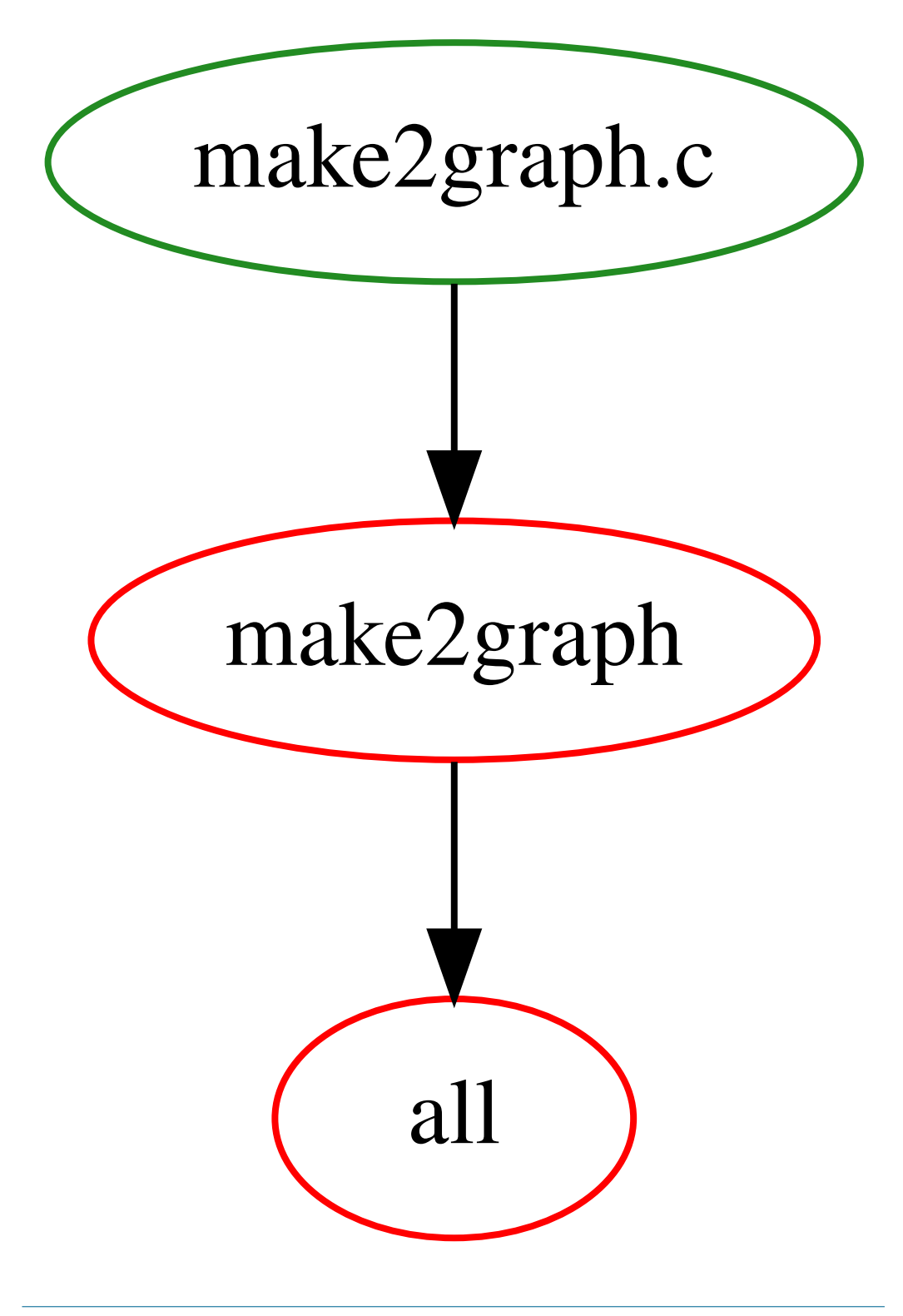

**Christian Külker 3/4**

### <span id="page-3-0"></span>**2 History**

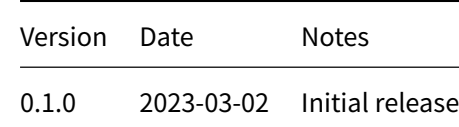

### **3 Disclaimer of Warranty**

<span id="page-3-1"></span>THERE IS NO WARRANTY FOR THIS INFORMATION, DOCUMENTS AND PROGRAMS, TO THE EXTENT PERMITTED BY APPLICABLE LAW. EXCEPT WHEN OTHERWISE STATED IN WRITING THE COPYRIGHT HOLDERS AND/OR OTHER PARTIES PROVIDE THE INFORMATION, DOC-UMENT OR THE PROGRAM "AS IS" WITHOUT WARRANTY OF ANY KIND, EITHER EXPRESSED OR IMPLIED, INCLUDING, BUT NOT LIMITED TO, THE IMPLIED WARRANTIES OF MERCHANTABILITY AND FITNESS FOR A PARTICULAR PURPOSE. THE ENTIRE RISK AS TO THE QUAL-ITY AND PERFORMANCE OF THE INFORMATION, DOCUMENTS AND PROGRAMS IS WITH YOU. SHOULD THE INFORMATION, DOCUMENTS OR PROGRAMS PROVE DEFECTIVE, YOU ASSUME THE COST OF ALL NECESSARY SERVICING, REPAIR OR CORRECTION.

# **4 Limitation of Liability**

<span id="page-3-2"></span>IN NO EVENT UNLESS REQUIRED BY APPLICABLE LAW OR AGREED TO IN WRITING WILL ANY COPYRIGHT HOLDER, OR ANY OTHER PARTY WHO MODIFIES AND/OR CONVEYS THE INFORMATION, DOCUMENTS OR PROGRAMS AS PERMITTED ABOVE, BE LIABLE TO YOU FOR DAMAGES, INCLUDING ANY GENERAL, SPECIAL, INCIDENTAL OR CONSEQUENTIAL DAMAGES ARISING OUT OF THE USE OR INABILITY TO USE THE INFORMATION, DOCUMENTS OR PROGRAMS (INCLUDING BUT NOT LIMITED TO LOSS OF DATA OR DATA BEING RENDERED INACCURATE OR LOSSES SUSTAINED BY YOU OR THIRD PARTIES OR A FAILURE OF THE INFORMATION, DOCUMENTS OR PROGRAMS TO OPERATE WITH ANY OTHER PROGRAMS), EVEN IF SUCH HOLDER OR OTHER PARTY HAS BEEN ADVISED OF THE POSSIBILITY OF SUCH DAMAGES.